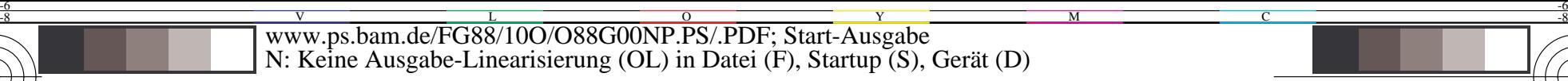

C

-6

BAM-Registrierung: 20031201-FG88/10O/O88G00NP.PS/.PDF

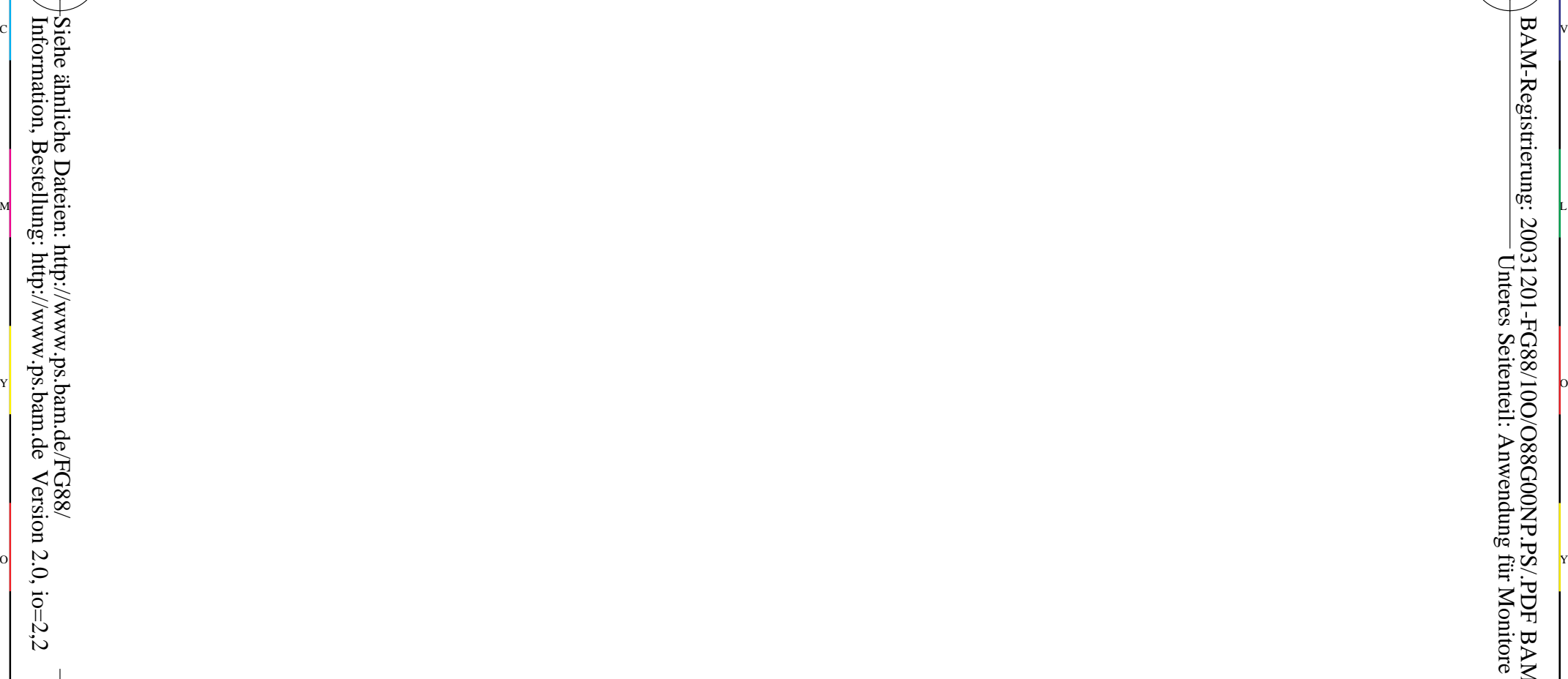

-8

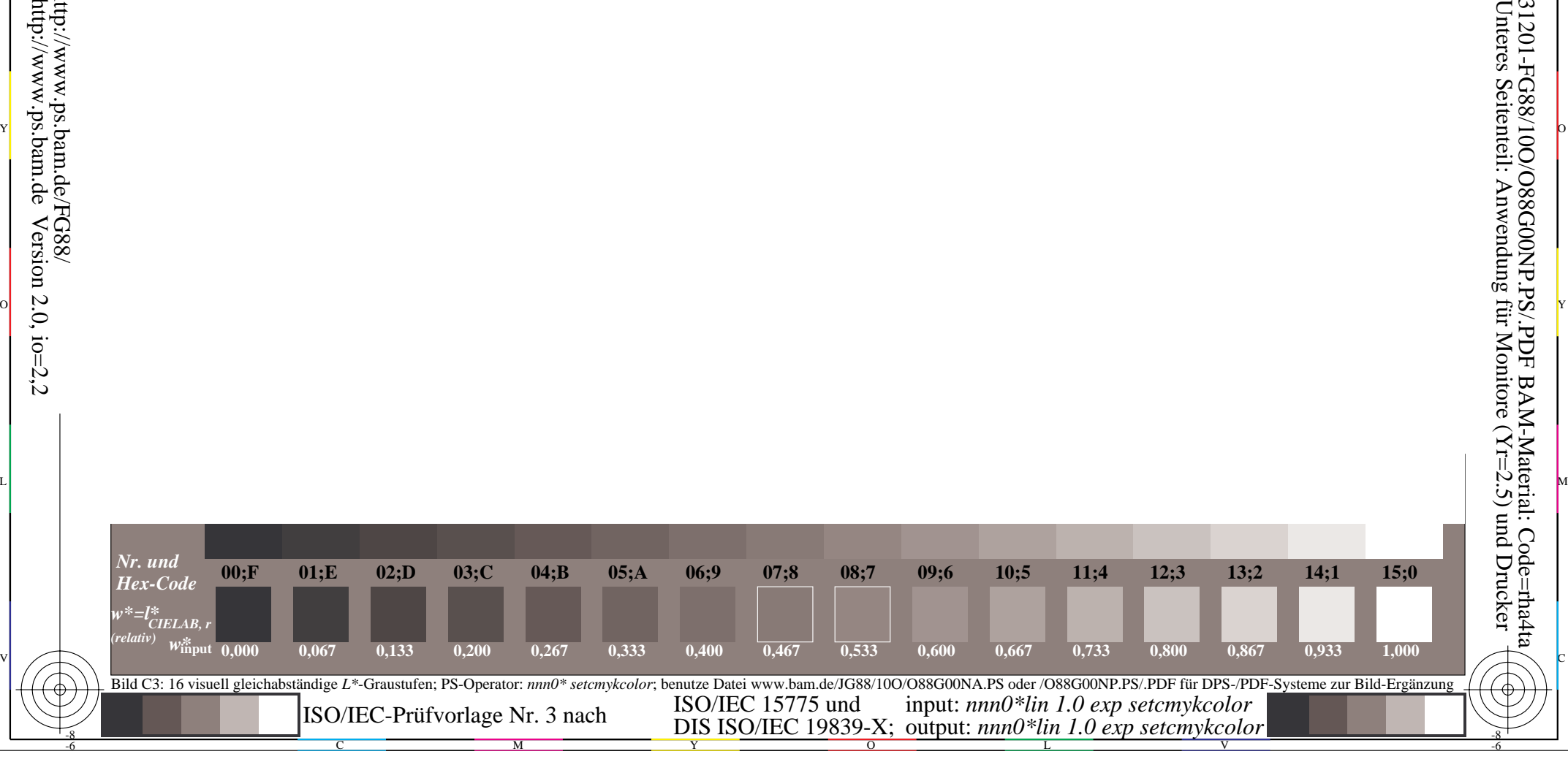